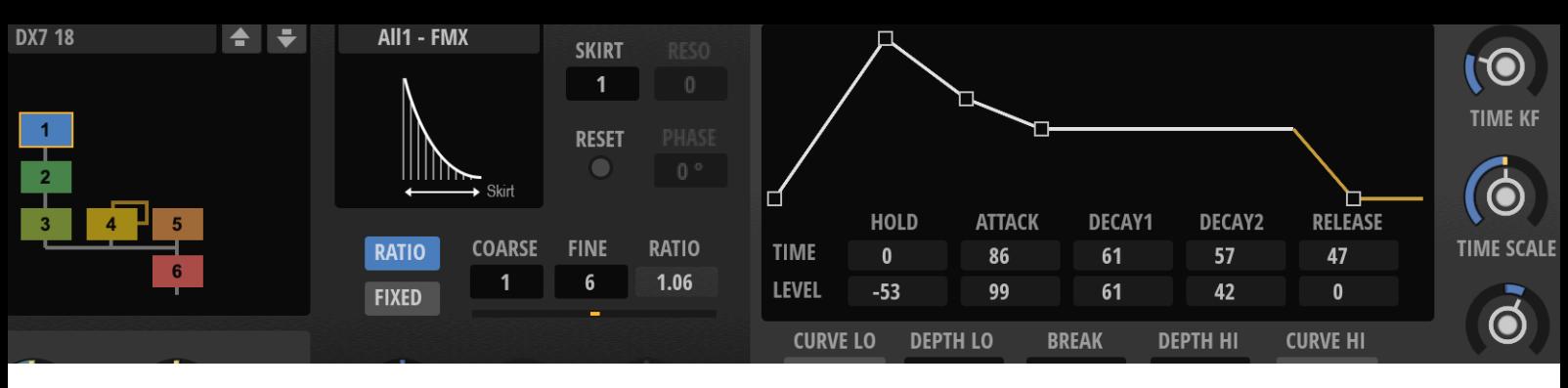

### **HALion 7 Praxis**

Praktisches Arbeiten mit dem Flaggschiff-Instrument von Steinberg

#### **Inhaltsverzeichnis**

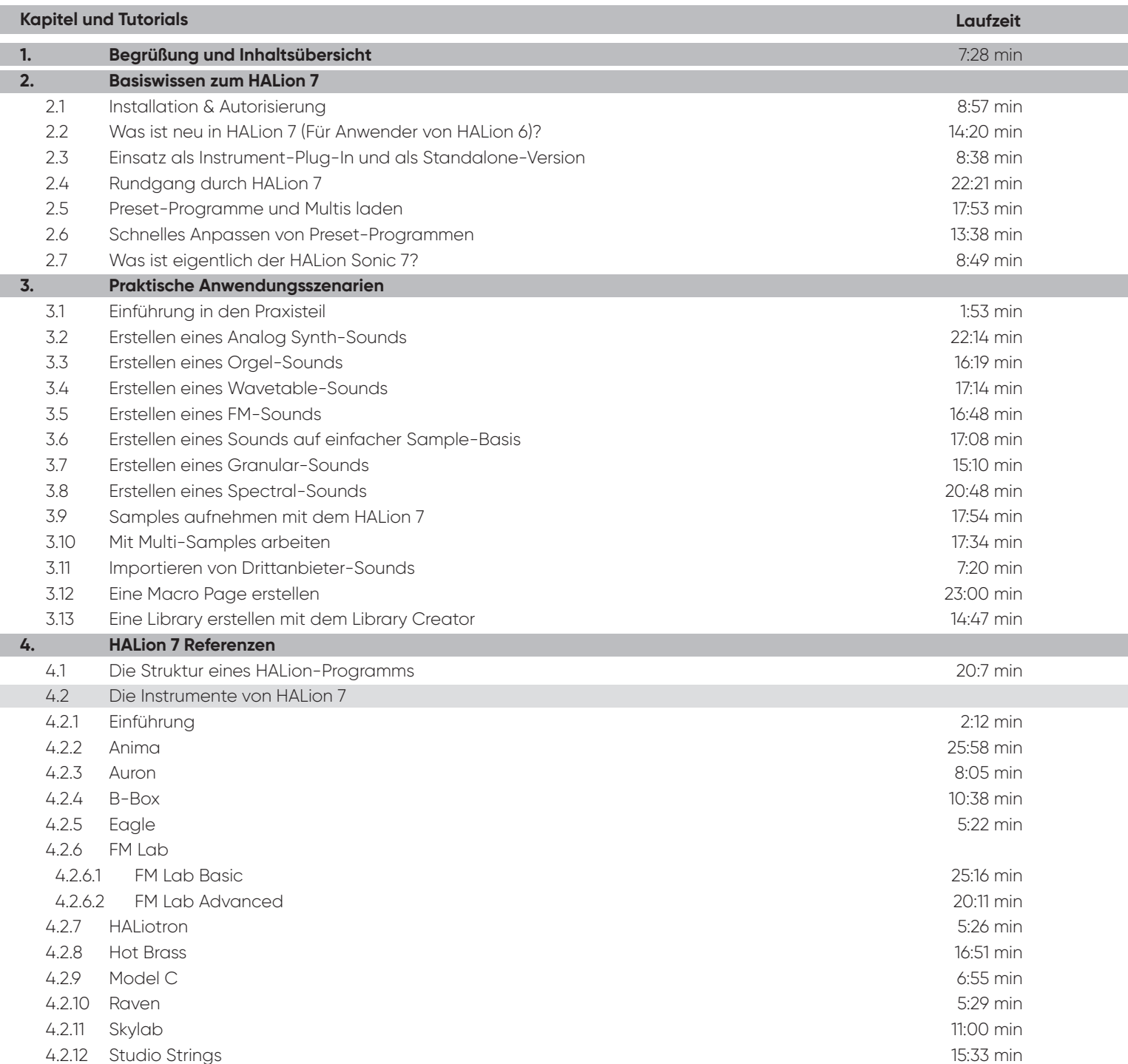

**AUDIO-WORKSHOP** 

Holger Steinbrink

#### **HALion 7 Praxis Inhaltsverzeichnis**

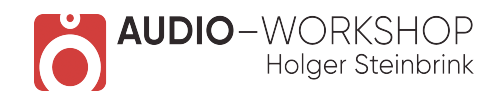

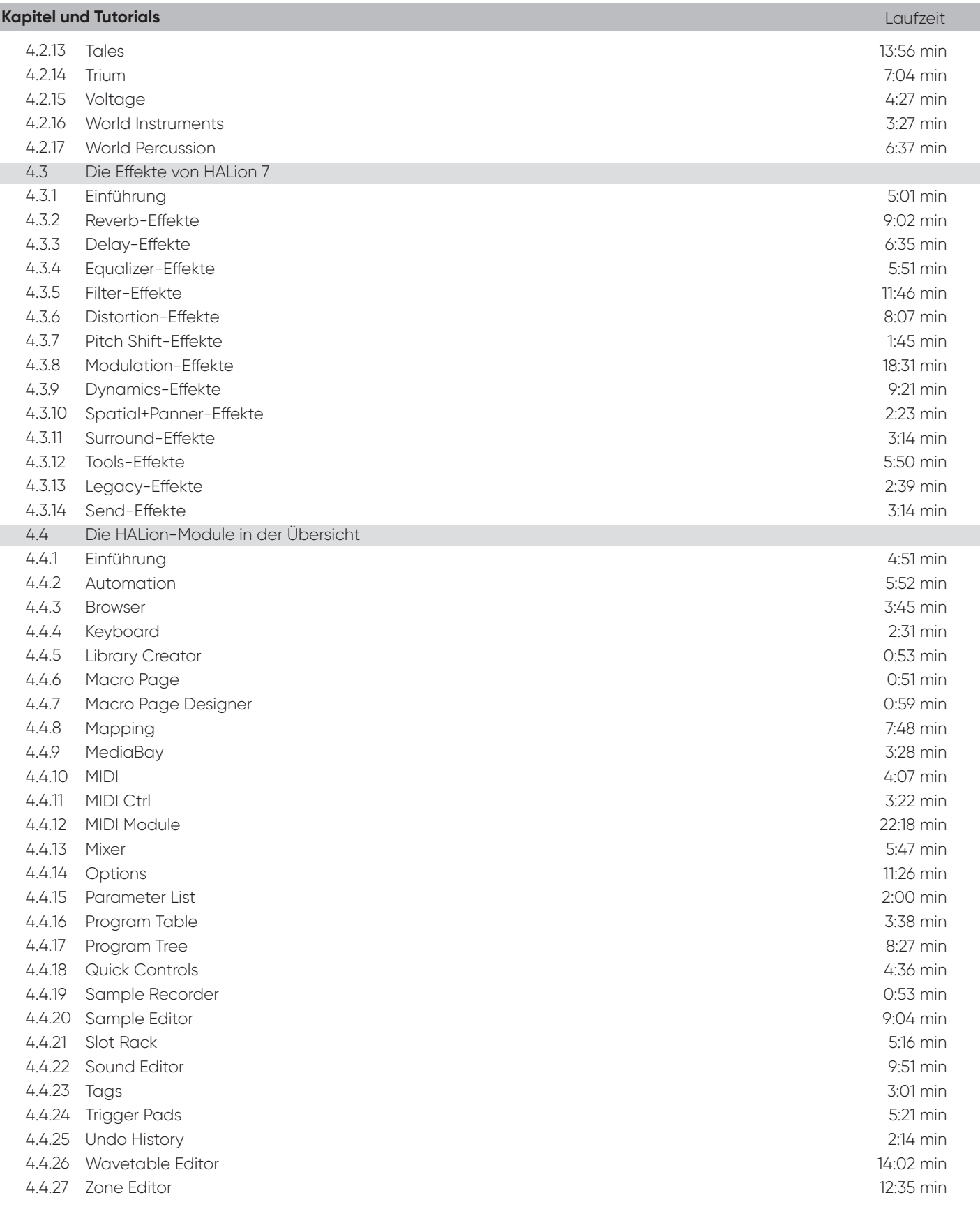

Gesamtlaufzeit: 12 h 16 min

### Inhaltsverzeichnis

#### GrooveAgent 5 Praxis

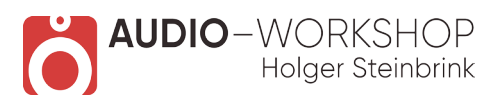

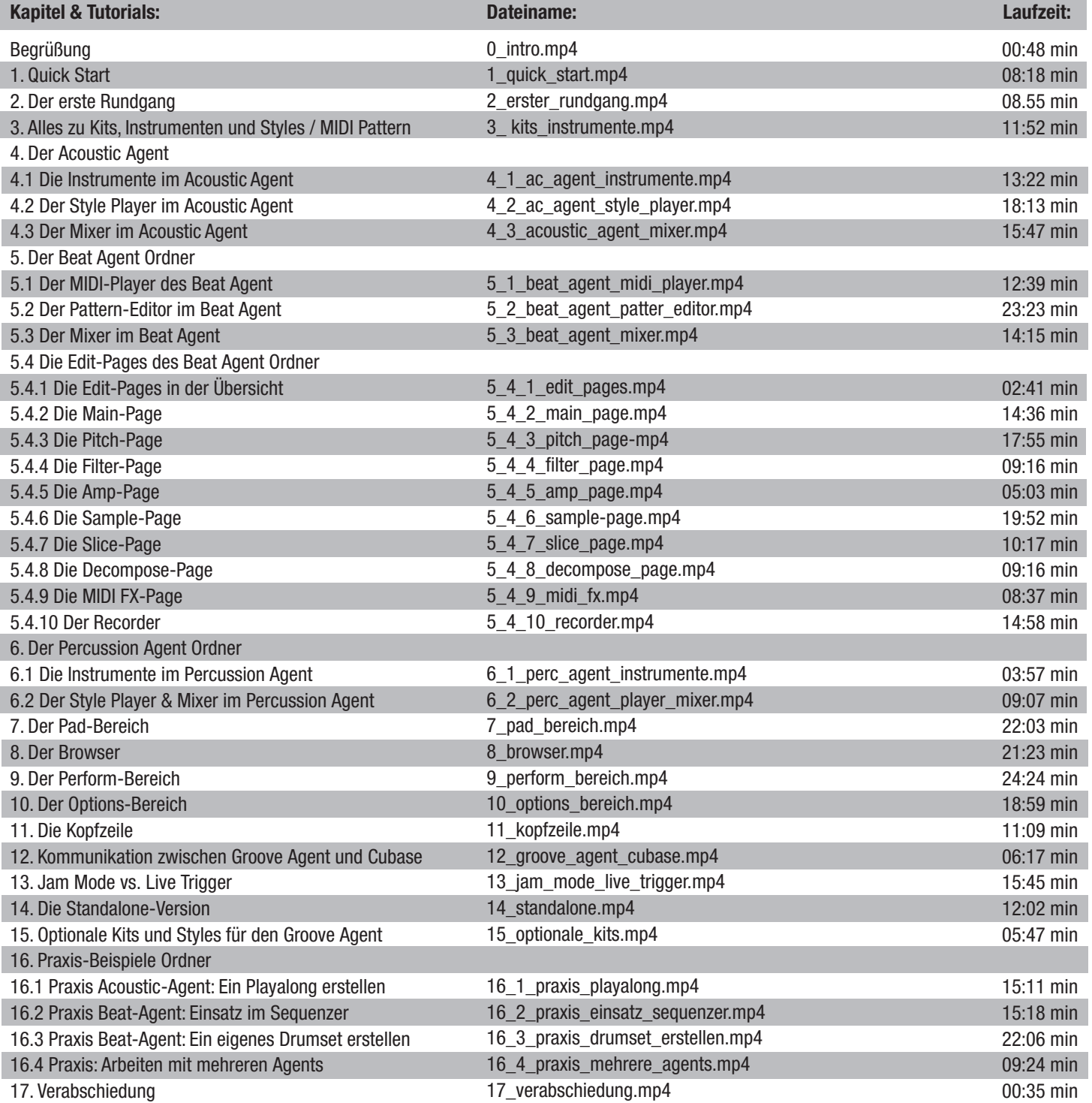

![](_page_3_Picture_0.jpeg)

#### **Backbone Praxis Inhaltsübersicht**

![](_page_3_Picture_227.jpeg)

# **www.audio-workshop.net**

![](_page_4_Picture_0.jpeg)

# Padshop Praxis

### **Inhaltsverzeichnis:**

![](_page_4_Picture_375.jpeg)

**Gesamtlänge: 4 h 32 min**

![](_page_5_Picture_0.jpeg)

# Retrologue Praxis

#### **Inhaltsverzeichnis:**

![](_page_5_Picture_337.jpeg)

![](_page_6_Picture_0.jpeg)

#### HALion Symphonic Orchestra Praxis Tutorial-Video Inhaltsübersicht

![](_page_6_Picture_194.jpeg)

![](_page_7_Picture_0.jpeg)

### Steinberg Instruments Praxis

### **Inhaltsverzeichnis:**

![](_page_7_Picture_173.jpeg)

![](_page_8_Picture_0.jpeg)

### **Inhaltsverzeichnis:**

#### The Grand Praxis

![](_page_8_Picture_156.jpeg)

**Gesamtlänge: 1 h 34 min**

![](_page_9_Picture_0.jpeg)

#### **Electric Bass und Amped Elektra**

![](_page_9_Picture_62.jpeg)

Gesamtlaufzeit **1h 28m 41s**